# **Le calcul des pertes d'énergie dans les réseaux maillés**

- Autor(en): **Cârin, G.**
- Objekttyp: **Article**
- Zeitschrift: **Bulletin des Schweizerischen Elektrotechnischen Vereins, des Verbandes Schweizerischer Elektrizitätsunternehmen = Bulletin de l'Association Suisse des Electriciens, de l'Association des Entreprises électriques suisses**

Band (Jahr): **74 (1983)**

Heft 21

PDF erstellt am: **24.05.2024**

Persistenter Link: <https://doi.org/10.5169/seals-904879>

# **Nutzungsbedingungen**

Die ETH-Bibliothek ist Anbieterin der digitalisierten Zeitschriften. Sie besitzt keine Urheberrechte an den Inhalten der Zeitschriften. Die Rechte liegen in der Regel bei den Herausgebern. Die auf der Plattform e-periodica veröffentlichten Dokumente stehen für nicht-kommerzielle Zwecke in Lehre und Forschung sowie für die private Nutzung frei zur Verfügung. Einzelne Dateien oder Ausdrucke aus diesem Angebot können zusammen mit diesen Nutzungsbedingungen und den korrekten Herkunftsbezeichnungen weitergegeben werden.

Das Veröffentlichen von Bildern in Print- und Online-Publikationen ist nur mit vorheriger Genehmigung der Rechteinhaber erlaubt. Die systematische Speicherung von Teilen des elektronischen Angebots auf anderen Servern bedarf ebenfalls des schriftlichen Einverständnisses der Rechteinhaber.

## **Haftungsausschluss**

Alle Angaben erfolgen ohne Gewähr für Vollständigkeit oder Richtigkeit. Es wird keine Haftung übernommen für Schäden durch die Verwendung von Informationen aus diesem Online-Angebot oder durch das Fehlen von Informationen. Dies gilt auch für Inhalte Dritter, die über dieses Angebot zugänglich sind.

Ein Dienst der ETH-Bibliothek ETH Zürich, Rämistrasse 101, 8092 Zürich, Schweiz, www.library.ethz.ch

# **http://www.e-periodica.ch**

# Le calcul des pertes d'énergie dans les réseaux maillés

Par G. Cârtină

Par le développement en série Taylor aux environs des valeurs moyennes des sances et des tensions de chaque nœud du réseau, on obtient des modèles mathématiques des pertes d'énergie très efficaces pour les réseaux maillés. Les modèles présentés traitent de la production d'énergie d'une manière stochastique.

Wenn man um die Mittelwerte der Leistungen und Spannungen in jedem Knoten eines Energienetzes die Reihenentwicklung nach Taylor verwendet, erhält man leistungsfähige mathematische Modelle zur Berechnung der Energieverluste in vernaschten Netzen, in den vorgestellten beiden Modellen wird die Energieerzeugung stochastisch behandelt.

Adresse de l'auteur Dr-Ing. G. Cârțină, Faculté d'électrotechnique, Institut polytechnique de Jassy, Jassy, Roumanie.

## 1. Introduction

Dans la mise en projet, dans la mise en œuvre et dans l'exploitation tionnelle des réseaux électriques, il faut considérer les pertes d'énergie dues au transit des puissances actives et réactives. La minimisation des ces pertes est d'un intérêt économique considérable. Mais le calcul de l'énergie perdue entraîne quelques difficultés si l'on veut tenir compte de la nonsimultanéité des charges. L'effort de calcul est grand parce qu'il est nécessaire de calculer un grand nombre de régimes.

Le travail suivant montre que, par l'utilisation des caractéristiques statistiques (la moyenne, la variance et la covariance) pour les tensions  $V(t)$  et les puissances  $P(t)$ ,  $Q(t)$ , considérées comme variables de temps aléatoires, et par le développement en série Taylor des pertes d'énergie, on arrive à des modèles mathématiques qui évitent le calcul successif des régimes et qui s'avèrent efficaces surtout dans les problèmes d'optimisation. Les dèles sont pratiques parce que la détermination des grandeurs statistiques est simple et qu'elle utilise des données qui existent dans la pratique de l'exploitation des réseaux électriques.

Le travail donne les expressions de calcul pour tous les termes des dèles, leurs contributions à la valeur de l'énergie perdue  $(\Delta W)$  et présente les conditions dans lesquelles on peut faicertaines simplifications du calcul. La comparaison avec d'autres modèles a mis en évidence l'avantage des dèles proposés. Le travail présente aussi les schémas de calcul correspondants.

En énergétique, il existe d'autres exemples où l'utilisation des caractéristiques statistiques peut faciliter la construction du modèle et réduire considérablement le calcul.

# 2. Modélisation mathématique des pertes de puissance et d'énergie

Si dans un réseau maillé avec  $(n + 1)$ nœuds (le nœud  $n + 1 = e = N$  étant le nœud d'équilibre), les pertes de sance sont exprimées comme la difféentre les puissances injectées et les puissances consommées, donc comme la somme algébrique des sances aux nœuds, il en résulte pour les pertes de puissance active l'expression

$$
\Delta P = \sum_{i=1}^{n} U_i^2 G_{ii} - \sum_{i=1}^{n} \sum_{\substack{k=1 \ k \neq i}}^{n} U_i U_k G_{ik} \cos \delta_{ik} -
$$
  

$$
2V_e \sum_{i=1}^{n} U_i G_{ie} \cos \delta_i + U_e^2 G_{ee}
$$
 (1)

où Gik est la composante réelle de l'élément  $Y_{ik}$ ,

$$
\underline{Y}_{ik} = G_{ik} - jB_{ik}, \ni, k = 1, 2, ..., N (i \neq k \text{ ou } i = k)
$$
\n(2)

de la matrice des admittances de nœuds

$$
Y_{NN} = \begin{pmatrix} \underline{Y}_{11} - \underline{Y}_{12} - \underline{Y}_{13} \dots - \underline{Y}_{1n} & -\underline{Y}_{1e} \\ -\underline{Y}_{21} & \underline{Y}_{22} - \underline{Y}_{23} \dots - \underline{Y}_{2n} & -\underline{Y}_{2e} \\ \vdots & \vdots & \ddots & \vdots \\ -\underline{Y}_{n1} - \underline{Y}_{n2} - \underline{Y}_{n3} \dots & \underline{Y}_{nn} & -\underline{Y}_{ne} \\ -\underline{Y}_{e1} - \underline{Y}_{e2} - \underline{Y}_{e3} \dots - \underline{Y}_{en} & \underline{Y}_{ee} \end{pmatrix}
$$

$$
= \frac{[\underline{Y}_{nn}] - [\underline{Y}_{ne}]}{-[\underline{Y}_{en}] - [\underline{Y}_{ee}]} \qquad (3)
$$

Le calcul des pertes de puissance avec la relation  $(1)$  suppose la connaissance du régime permanent correspondant (les tensions aux nœuds,  $U_i$ ,  $i = 1$ , 2, ..., N). Il peut se faire également à partir de grandeurs indépendantes du réseau, les puissances aux nœuds et la tension dans le nœud d'équilibre [1]:

$$
\Delta P = \sum_{i=1}^{n} \sum_{k=1}^{n} \frac{1}{U_i U_k} \left[ (P_i P_k + Q_i Q_k) R_{ik} \cos \delta_{ik} + (Q_i P_k - P_i Q_k) R_{ik} \sin \delta_{ik} \right] +
$$
  

$$
U_e \sum_{i=1}^{n} \frac{C_{ei}}{U_i} (P_i \sin \delta_i - Q_i \cos \delta_i) + G_e U_e^2 \tag{4}
$$

où:

$$
G_{\rm e} = \text{Re}\left[\underline{Y}_{\rm e}\right] = \text{Re}\left\{\left[\underline{Y}_{\rm ee}\right] - \left[\underline{Y}_{\rm en}\right]\left[\underline{Z}_{\rm nn}\right]\right\} (5)
$$
  
\n
$$
C_{\rm ei} = \text{Im} \sum_{k=1}^{n} \left(\underline{Y}_{\rm ek} \underline{Z}_{ki} - \underline{Y}_{\rm ek}^{*} \underline{Z}_{ki}^{*}\right), i = 1, 2, ..., n \quad (6)
$$
  
\n
$$
\underline{U}_{i} = U_{i} | \underline{\delta}_{i}, \quad i = 1, 2, ..., n \quad (7)
$$
  
\n
$$
\underline{U}_{i} = U_{\rm e} | \underline{0}, \quad i = n + 1 = \text{e} = \text{N} \quad (8)
$$
  
\n
$$
\left[\underline{Z}_{\rm nn}\right] = \left[\underline{Y}_{\rm nn}\right]^{-1} \quad (9)
$$
  
\n
$$
\delta_{ik} = \delta_{i} - \delta_{k} \quad (10)
$$

Dans toutes ces relations, le sens positif des puissances est le sens des puissances injectées aux nœuds.

On admet que, pour le réseau considéré, les variations en temps des variables indépendantes qui définissent l'état du réseau (les puissances actives et réactives dans les n nœuds  $P_i(t)$  et  $Q_i(t)$  et la tension du noeud d'équilibre  $U_{e}(t)$ ) sont données dans un intervalle  $T$  (par exemple un jour). Pour ces variables indépendantes on aura, dans les nœuds du réseau. les variables dépendantes

$$
U_i = U_i(t) = U_i(P(t), Q(t), U_e(t)),
$$
\n(11)  
\n
$$
\sigma_i = \sigma_i(t) = \sigma_i(P(t), Q(t), U_e(t)),
$$
\n
$$
i = 1, 2, ..., n
$$
\n(12)

En considérant ces variables  $(P_i, Q_i)$  $U_e$ ,  $U_i$ ,  $\sigma_i$ ) comme des variables aléatoires dans le temps  $(X)$ , on peut les caractériser numériquement par la valeur moyenne  $(\bar{X})$  et la variance  $(\bar{\sigma}_{\bar{x}}^2)$ définies, dans le cas des sélections sur les variables aléatoires, par les relations

$$
\overline{X} = \frac{1}{m} \sum_{i=1}^{m} X_i
$$
 (13)

$$
\sigma_X^2 = \frac{1}{m} \sum_{i=1}^{m} (X_i - \overline{X})^2 = \overline{(X_i - \overline{X})^2} = \overline{X^2} - \overline{X}^2
$$
 (14)

De même,

$$
Cov(X, Y) = \frac{1}{m} \sum_{i=1}^{m} (X_i - \overline{X})(Y_i - \overline{Y})
$$

$$
= \overline{(X_i - \overline{X})(Y_i - \overline{Y})} = \rho \sigma_X \sigma_Y \qquad (15)
$$

s'appelle la covariance (de sélection) des variables aléatoires indépendantes X et  $Y(\rho)$  étant le coefficient de corrélation et  $\sigma_X$ ,  $\sigma_Y$  les écarts types). La covariance tient compte du rôle que joue la non-simultanéité des charges dans le réseau respectif.

Si, dans un intervalle T, l'architecture du réseau ne change pas ou que les modifications sont très petites, on peut accepter pour les pertes de puissance une dépendance soit sous la forme

$$
\Delta P = \Delta P(U(t), \sigma(t), U_{\rm e}(t)) \tag{16}
$$

soit sous la forme

$$
\Delta P = \Delta P(P(t), Q(t), U_{e}(t))
$$
\n(17)

A partir de ces deux relations, on présente ici deux modèles de calcul des pertes d'énergie.

#### 3. Le modèle U- $\delta$

Pour le développement en série Taylor de la fonction objectif  $\Delta P(U, \delta, U_e)$ aux environs des valeurs movennes  $(\bar{U}_i, \delta_i, \bar{U}_e, i = 1...n)$ , on obtient en calculant la moyenne

$$
\overline{\Delta P}_{U\delta} = \overline{\Delta P(U, \delta, U_e)} = \Delta P(\overline{U}, \overline{\delta}, \overline{U}_e) +
$$
  
\n
$$
0,5 \sum_{i=1}^{n} \sum_{j=1}^{n} \left[ \left( \frac{\partial^2 \Delta P}{\partial U_i \partial U_j} \right)_{m} \operatorname{Cov}(U_i, U_j) + \left( \frac{\partial^2 \Delta P}{\partial \delta_i \partial \delta_j} \right)_{m} \operatorname{Cov}(\delta_i, \delta_j) +
$$
  
\n
$$
2 \left( \frac{\partial^2 \Delta P}{\partial U_i \partial \delta_j} \right)_{m} \operatorname{Cov}(U_i, \delta_j) +
$$
  
\n
$$
\sum_{i=1}^{n} \left[ \left( \frac{\partial^2 \Delta P}{\partial U_i \partial U_e} \right)_{m} \operatorname{Cov}(U_i, U_e) + \left( \frac{\partial^2 \Delta P}{\partial \delta_i \partial U_e} \right)_{m} \operatorname{Cov}(\delta_i, U_e) \right] +
$$
  
\n
$$
0,5 \left( \frac{\partial^2 \Delta P}{\partial U_e^2} \right) \operatorname{Cov}(U_e, U_e)
$$
  
\n
$$
= \Delta P(\overline{U}, \overline{\delta}, \overline{U}_e) + \operatorname{COR} U\delta \qquad (18)
$$

Dans cette relation  $\Delta P(\bar{U}, \delta, \bar{U}_e)$  sont les pertes de puissance pour le régime correspondant aux valeurs  $\bar{U}_i$ ,  $\delta_i$ ,  $\bar{U}_e$ , i = 1...n, déterminées avec la relation (13), pour tous les régimes de la période T. Les dérivées de deuxième ordre sont calculées pour le même régime ( $\bar{U}$ ,  $\delta$ ,  $\bar{U}_e$ ) à partir de la relation (1).

Si la tension dans le nœud d'équilibre U<sub>e</sub> reste constante et si l'on tient compte de la relation (15), (18) devient

$$
\overline{\Delta P}_{U\delta} = \Delta P(\overline{U}, \overline{\delta}, \overline{U}_{e}) +
$$
  

$$
0,5 \sum_{i=1}^{n} \sum_{j=1}^{n} \left[ \left( \frac{\partial^{2} \Delta P}{\partial U_{i} \partial U_{j}} \right)_{m} \operatorname{Cov}(U_{i}, U_{j}) + \left( \frac{\partial^{2} \Delta P}{\partial \delta_{i} \partial \delta_{j}} \right)_{m} \operatorname{Cov}(\delta_{i}, \delta_{j}) +
$$
  

$$
2 \left( \frac{\partial^{2} \Delta P}{\partial U_{i} \partial \delta_{j}} \right)_{m} \operatorname{Cov}(U_{i}, \delta_{j}) \right]
$$
(19)

Les pertes d'énergie dans le réseau seront calculées avec la relation

$$
\Delta W = \sum_{t=1}^{m=T} \Delta P(U(t), \delta(t), U_{e}(t)) = \overline{\Delta P}_{U\delta} T
$$
 (20)

L'utilisation des relations (18) et (19) pour le calcul des pertes d'énergie est limitée parce qu'elle nécessite le calcul antérieur d'un grand nombre de régimes. Pourtant il y a des situations (par exemple, les variations des tensions en temps sont connues, ou, au moins, les valeurs des covariances des tensions) où ce modèle peut être utilisé avec de très bons résultats. Si le réseau ne contient pas de transformateurs, les relations de calcul deviennent encore plus simples. La figure 1 donne le schéma de principe pour le calcul des pertes d'énergie avec ce modèle.

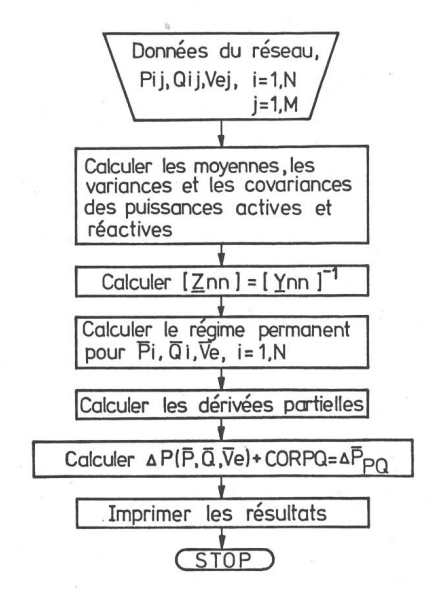

Fig. 1 Organigramme pour le calcul des pertes de puissance  $\Delta P_{\rm V\delta}$ 

# 4. Le modèle P-O

Pour le développement en série Taylor de la fonction  $\Delta P(P, Q, U_e)$  aux environs des valeurs moyennes ( $\bar{P}_i$ ,  $\bar{Q}_i$ ,  $\bar{U}_e$ , i = 1...n), on obtient en calculant la moyenne

$$
\Delta P_{\text{PQ}} = \Delta P(P, Q, U_e) = \Delta P(\overline{P}, \overline{Q}, \overline{U}_e) +
$$
  
\n
$$
0,5 \sum_{i=1}^{n} \sum_{j=1}^{n} \left[ \left( \frac{\partial^2 \Delta P}{\partial P_i \partial P_j} \right)_{\text{m}} \text{Cov}(P_i, P_j) +
$$
  
\n
$$
\left( \frac{\partial^2 \Delta P}{\partial Q_i \partial Q_j} \right)_{\text{m}} \text{Cov}(Q_i, Q_j) +
$$
  
\n
$$
2 \left( \frac{\partial^2 \Delta P}{\partial P_i \partial Q_j} \right)_{\text{m}} \text{Cov}(P_i, Q_j) \right] +
$$
  
\n
$$
\sum_{i=1}^{n} \left[ \left( \frac{\partial^2 \Delta P}{\partial P_i \partial U_e} \right)_{\text{m}} \text{Cov}(P_i, U_e) +
$$
  
\n
$$
\left( \frac{\partial^2 \Delta P}{\partial Q_i \partial U_e} \right)_{\text{m}} \text{Cov}(Q_i, U_e) \right] +
$$
  
\n
$$
0,5 \left( \frac{\partial^2 \Delta P}{\partial U_e^2} \right)_{\text{m}} \text{Cov}(U_e, U_e)
$$
  
\n
$$
= \Delta P(\overline{P}, \overline{Q}, \overline{U}_e) + a_1 + a_2 + a_3 + a_4 + a_5 + a_6 = \Delta P(\overline{P}, \overline{Q}, \overline{U}_e) + \text{COR } PQ \text{ (21)}
$$

Dans cette relation  $\Delta P(\bar{P}, \bar{Q}, \bar{U}_e)$ sont les pertes de puissance pour le régime correspondant aux puissances moyennes  $(\bar{P}_i, \bar{Q}_i, \bar{U}_e, i = 1...n)$ . Si la tension du nœud d'équilibre Ue est constante et si l'on tient compte de la relation  $(15)$ ,  $(21)$  devient

$$
\overline{\Delta P}_{\text{PQ}} = \Delta P(\overline{P}, \overline{Q}, \overline{U}_{\text{e}}) +
$$
  

$$
0,5 \sum_{i=1}^{n} \sum_{j=1}^{n} \left[ \left( \frac{\partial^2 \Delta P}{\partial P_i \partial P_j} \right)_{\text{m}} \text{Cov}(P_i, P_j) + \left( \frac{\partial^2 \Delta P}{\partial Q_i \partial Q_j} \right)_{\text{m}} \text{Cov}(Q_i, Q_j) +
$$
  

$$
2 \left( \frac{\partial^2 \Delta P}{\partial P_i \partial Q_j} \right)_{\text{m}} \text{Cov}(P_i, Q_j) \right]
$$
(22)

Les pertes d'énergie auront pour expression

$$
\Delta W = \sum_{t=1}^{m=T} \Delta P(P(t), Q(t), U_{e}(t)) = \overline{\Delta P}_{PQ} T
$$
 (23)

La modélisation des pertes de sance (resp. d'énergie) avec les relations  $(21)$  et  $(22)$  est beaucoup plus pratique et plus utile, surtout dans les problèmes d'optimisation, parce que les relations respectives utilisent des grandeurs caractéristiques des variables indépendantes: la moyenne, la variance et les covariances des puissances actives et réactives.

Un problème plus difficile à soudre lors de l'utilisation du modèle P-Q est la détermination des dérivées partielles des pertes de puissance par rapport aux puissances aux nœuds, parce que dans l'équation (4) inter-

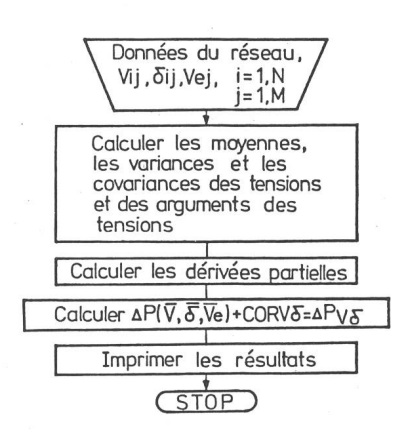

Fig. 2 Organigramme pour le calcul des pertes de puissance  $\Delta P_{\text{PO}}$ 

viennent, outre les variables  $P_i$ ,  $Q_i$ , les variables  $U_i = U_i(P, Q, U_e)$  et  $\delta_i = \delta_i(P, Q)$  $Q$ ,  $U_e$ ), qui ne peuvent pas être facilement explicitées. La voie la plus simple est de négliger dans cette équation la dépendance des tensions (U) et de leurs arguments  $(\delta_i)$  par rapport aux puissances actives et réactives et par rapport à la tension du nœud d'équilibre. Comme on va le voir, cette approximation ne touche pratiquement pas l'exactitude du calcul. Dans ce cas, les dérivées partielles auront pour pressions

$$
\left(\frac{\partial^2 \Delta P}{\partial P_i \partial P_j}\right)_m = \left(\frac{\partial^2 \Delta P}{\partial Q_i \partial Q_j}\right)_m = 2 \frac{R_{ij}}{\overline{U}_i \overline{U}_j} \cos \overline{\delta}_{ij} \quad (24)
$$

$$
\left(\frac{\partial^2 \Delta P}{\partial P_{\text{i}} \partial Q_{\text{j}}}\right)_{\text{m}} = -2 \frac{R_{\text{ij}}}{\overline{U}_{\text{i}} \overline{U}_{\text{k}}} \sin \overline{\delta}_{\text{ij}} \tag{25}
$$

(26)

(27)

(28)

$$
\left. \frac{\partial^2 \Delta P}{\partial P_i \partial U_e} \right)_{\text{m}} = \frac{C_{\text{ei}}}{\overline{U}_i} \sin \overline{\delta}_i
$$

$$
\left(\frac{\partial^2 \Delta P}{\partial Q_i \partial U_{\rm e}}\right)_{\rm m} = -\frac{C_{\rm ei}}{\overline{U}_{\rm i}} \cos \overline{\delta}_{\rm i}
$$

$$
\left(\frac{\partial^2 \Delta P}{\partial U_e^2}\right)_m = 2G_e
$$

Dans ces relations l'indice m signifie que les expressions respectives sont calculées pour le régime caractérisé par les puissances moyennes aux nœuds et la tension moyenne au nœud d'équilibre. Le programme de calcul de principe pour cette méthode est présenté à la figure 2.

# 5. Le test des modèles proposés

Les modèles proposés ont été testés pour différents réseaux, avec un ou plusieurs plans de tension, avec un nombre de nœuds allant de <sup>5</sup> à 50 et des variations de charges plus ou moins conformes. Les calculs ont été faits avec un ordinateur FELIX C-256. Afin de les évaluer, les mêmes problèmes ont été traités par la méthode Newton (le programme FAST, la bibliothèque ELECTRA) appliquée pour chaque régime. A titre d'exemple, les résultats pour un réseau simple <sup>à</sup> 220 kV sont données (fig. 3). Les variations des charges sont présentées dans le tableau I. Le nœud <sup>5</sup> est le nœud d'équilibre. Dans ce tableau les résuldu calcul des régimes respectifs  $(U_i, \delta_i = 1...4, \Delta P)$  sont donnés. La figure 4 montre l'évolution des pertes de

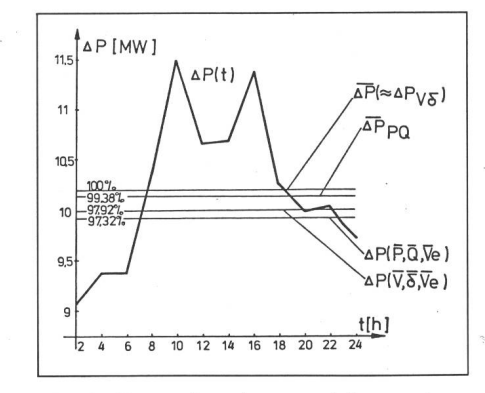

Fig. 4 Pertes de puissance et leurs valeurs moyennes

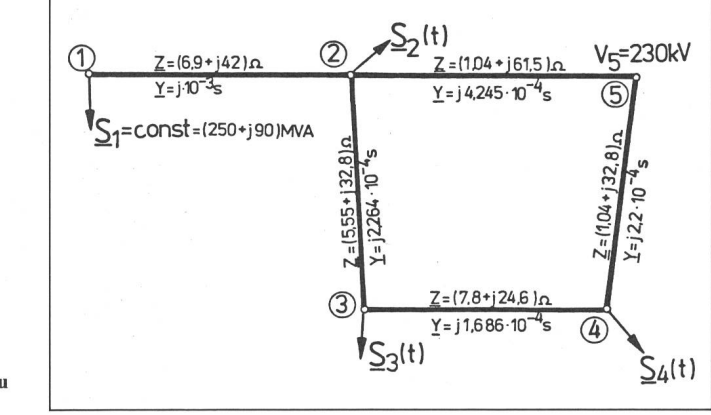

Fig. 3 Schéma et données du réseau étudié

1222 (A 695) Bull. ASE/UCS 74(1983)21, <sup>5</sup> novembre

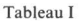

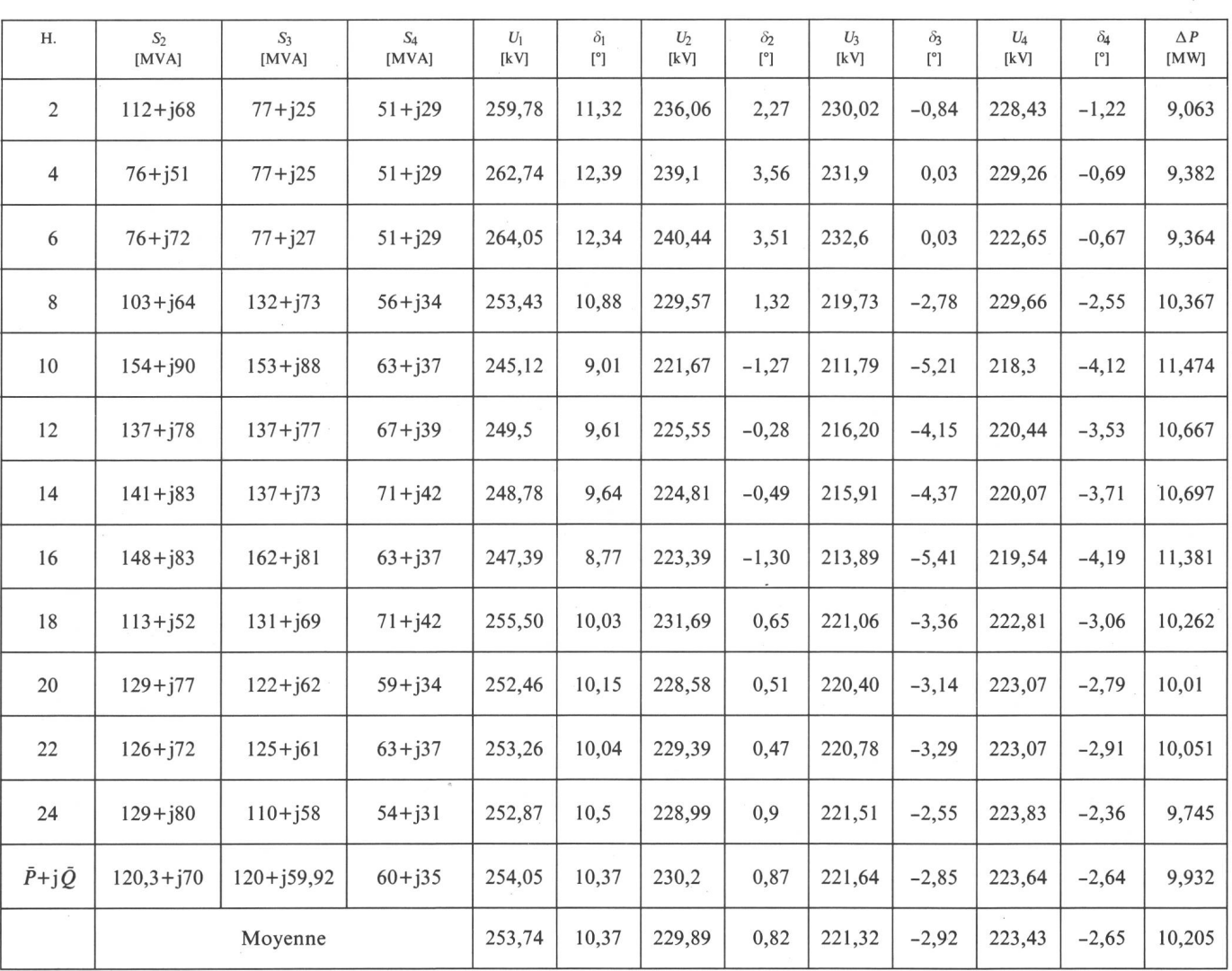

puissance et les différentes valeurs moyennes. Il en résulte par l'utilisation du modèle  $U$ - $\delta$ 

 $\overline{\Delta P_{\text{U}\delta}} = \Delta P(\bar{U}, \bar{\delta}, \bar{U}_{\text{e}}) + \text{CORV }\delta$ 

 $= 9,932 + 0,274 = 10,204$  MW

tandis que la moyenne des pertes de puissance calculée avec le programme FAST vaut  $\Delta P = 10,205$  MW (tableau I).

L'analyse des résultats obtenus avec le modèle  $U-\delta$  conduit aux conclusions suivantes:

- Dans le développement en série Taylor des pertes d'énergie, la dération des termes jusqu'au deuxième ordre est largement suffisante.
- Les pertes de puissance  $\Delta P(\bar{U}, \delta, \bar{U}_{\text{e}})$ sont très proches des pertes  $\Delta P(\bar{P}, \bar{Q},$  $\bar{U}_e$ ), la différence étant 0,61% pour le réseau considéré.
- Les valeurs moyennes des tensions et de leurs arguments (tableau I)

sont assez proches des valeurs pectives correspondant au régime  $(\bar{P}, \bar{Q}, \bar{U}_e).$ 

- La correction COR  $U\delta$  ne dépasse pas 3% de  $\overline{\Delta P}$ . Les termes de deuxième ordre (équ. 18) ont le poids:  $40\%$ COR  $U\delta$  les premiers deux, 20% COR  $U\delta$  le troisième, les autres sont négligeables.
- Les valeurs des coefficients de corrélation ( $\varrho_{U_iU_j}$ ,  $\varrho_{\delta_i\delta_j}$ ) sont assez proches de l'unité.

Avec ces observations, la relation (18) devient

$$
\Delta P_{\tilde{V}\delta} = \Delta P(P, Q, U_e) +
$$
  

$$
0,5 \sum_{i=1}^{n} \sum_{j=1}^{n} \left[ \left( \frac{\partial^2 \Delta P}{\partial U_i \partial U_j} \right)_{m} \sigma_{Uj} \sigma_{Uj} + \left( \frac{\partial^2 \Delta P}{\partial \delta_i \partial \delta_j} \right)_{m} \sigma_{\delta j} \right]
$$
(29)

L'utilisation de cette relation est très commode, mais elle demande la

connaissance des valeurs des écarts types des tensions et de leurs ments. L'erreur introduite par la relation (29) est  $-0,34%$ .

Le programme de calcul établi pour la vérification du modèle *P-O* (fig. 2) permet aussi le calcul du régime manent ( $\overline{P}$ ,  $\overline{O}$ ,  $\overline{U}$ <sub>e</sub>). Pour les puissances données dans le tableau I, les résultats correspondants sont dans le tableau II. L'analyse de ceux-ci conduit aux servations suivantes:

- Dans le développement en série Taylor des pertes d'énergie, la dération des termes jusqu'au deuxième ordre est suffisante; les erreurs sont en dessous de 1%  $\overline{\Delta P}$ .
- Le poids du terme COR PO est petit, en dessous de 10% de  $\Delta P$ . En approximation on peut accepter

$$
\Delta W = \Delta P(\bar{P}, \bar{Q}, \bar{U}_e) T \tag{30}
$$

- Les quatre derniers termes de COR  $PQ$  (équ. 21) sont < 1% de COR  $PQ$ 

Tableau II

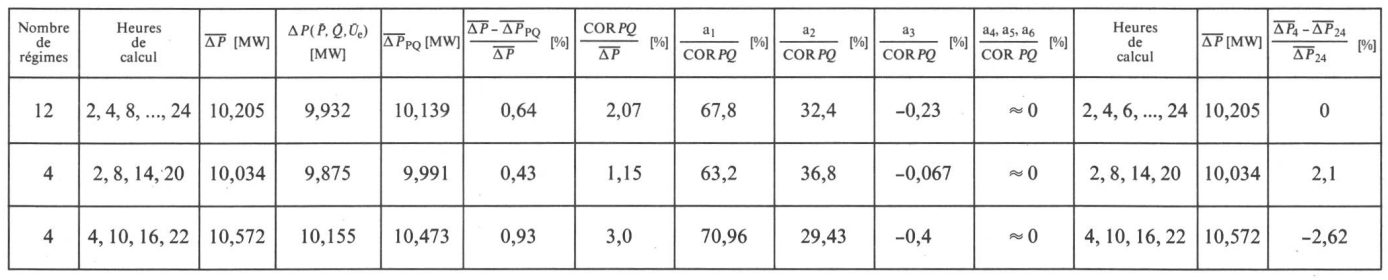

(tableau II), ce qui permet de les gliger.

L'utilisation du modèle P-Q n'est pas toujours pratique; elle suppose la connaissance exacte de la courbe de charge. Pour augmenter l'efficacité du modèle, il est intéressant d'étudier fluence d'une réduction du nombre de paliers de la courbe de charge, par exemple toutes les six heures au lieu de chaque heure. Les résultats sont donnés dans les tableaux II et III. Ils mettent en évidence que les grandeurs statistiques utilisées dans les relations (21) et (22) peuvent être déterminées à partir d'un nombre réduit de points des courbes de charge. Pour des seaux différents, on peut établir les heures de mesure les plus convenables du point de vue exactitude du calcul. Les conclusions pour les autres réseaux étudiés sont similaires.

# 6. Conclusions générales

- Les modèles proposés peuvent être utilisés pour n'importe quel réseau, aussi complexe soit-il, et permettent une réduction substantielle du temps de calcul (de 8-10 fois).
- Le modèle P-Q est plus commode du point de vue exploitation opération-<br>nelle.
- Si on connaît les valeurs moyennes  $\overline{P}$ ,  $\overline{Q}$  avec une erreur < 10%, les pertes d'énergie peuvent être calcu<sup>à</sup> partir de la relation (30).
- Les pertes d'énergie peuvent être déterminées en utilisant un nombre réduit de points de la courbe de charge. Si ceux-ci sont correctement choisis, l'erreur ne dépasse pas 10%  $de \Delta W$ .

 $-$  Le modèle  $P-Q$  peut donc être utilisé pour la minimisation de l'énergie perdue.

#### Bibliographie

- [1] E. Potolea: Calculul regimurilor de funcționare ale<br>sistemelor electroenergetice, Editura Tehnică, 1977 Bucureçti.
- [2] A. Angot: Compléments de mathématiques <sup>à</sup> l'usage des ingénieurs de l'électrotechnique et des télécommunications, Editions de la Revue d'Optique, 1961, Paris.
- [3] A. Arzamascev: Primenenie metoda glavnîh component dlia modelirovanie nagruzok, Energhetika, 1980, 12, p. 18...23.
- [4] G. Cârtină, G. Hazi: Modèles mathématiques d'opti-<br>misation en électroénergétique utilisant les caractéris-<br>tiques statistiques des variables aléatoires, Internatio-AMSE Conférence, Paris-Sud, 1-3 July 1982, vol. <sup>5</sup>a, p. 35...41.
- [5] G. Cârtină: Sur le système informatique pour l'ex<br>ploitation optimale des réseaux de distribution, Bull<br>ASE/UCS 72(1981)1, p. 14...18.<br>[6] G. Cârtină: Modèle mathématique et méthode d'opti-
- misation des productions d'énergie réactive dans un réseau électrique, Bull. ASE/UCS, 73(1982)2,  $r$ éseau é<br>p. 27...31.